### **Coefficienti Aerodinamici**

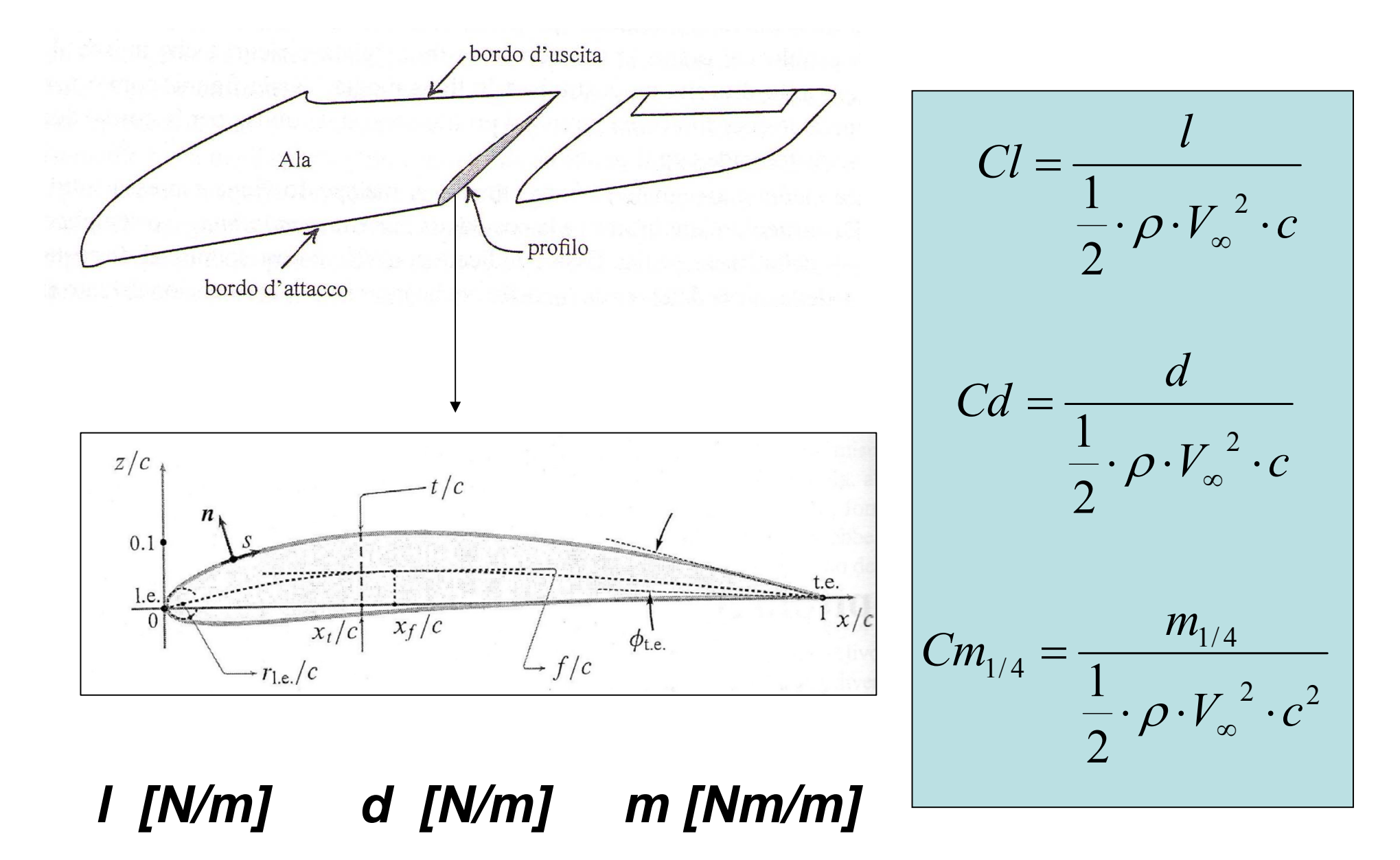

# **Effetti dello spessore**

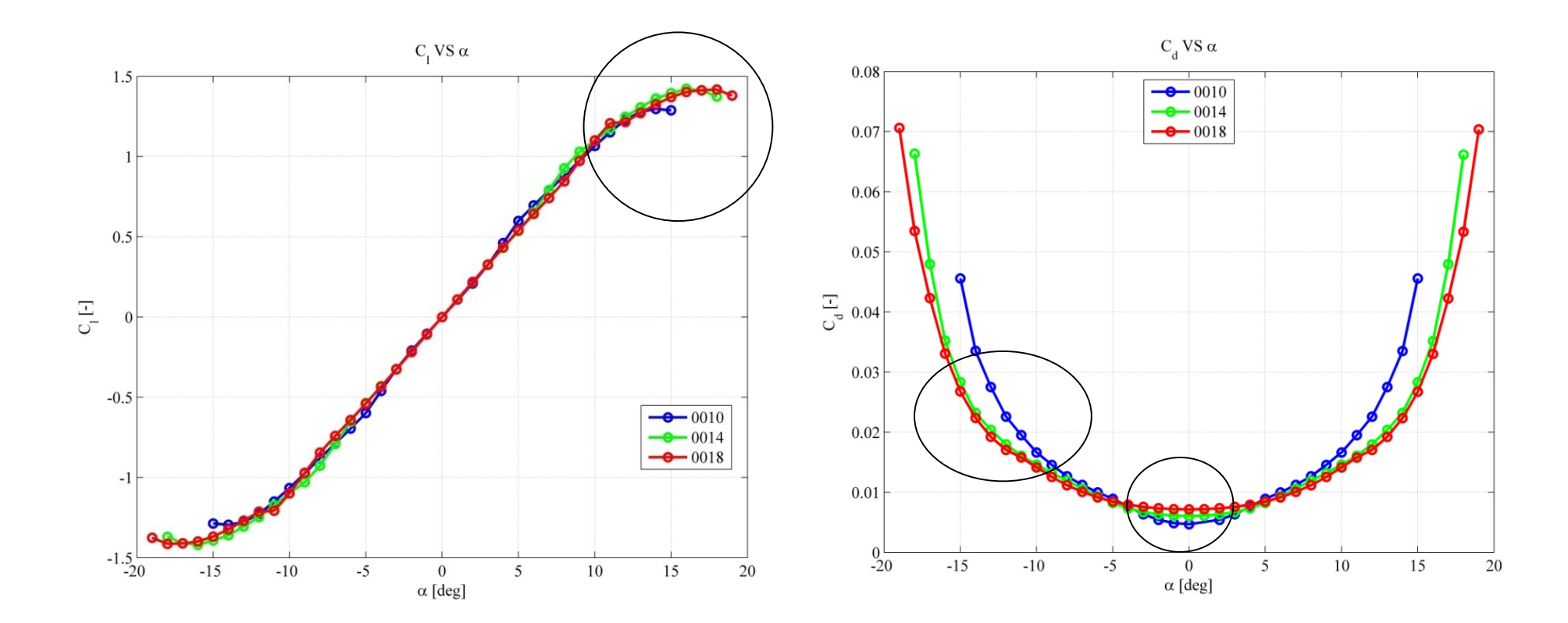

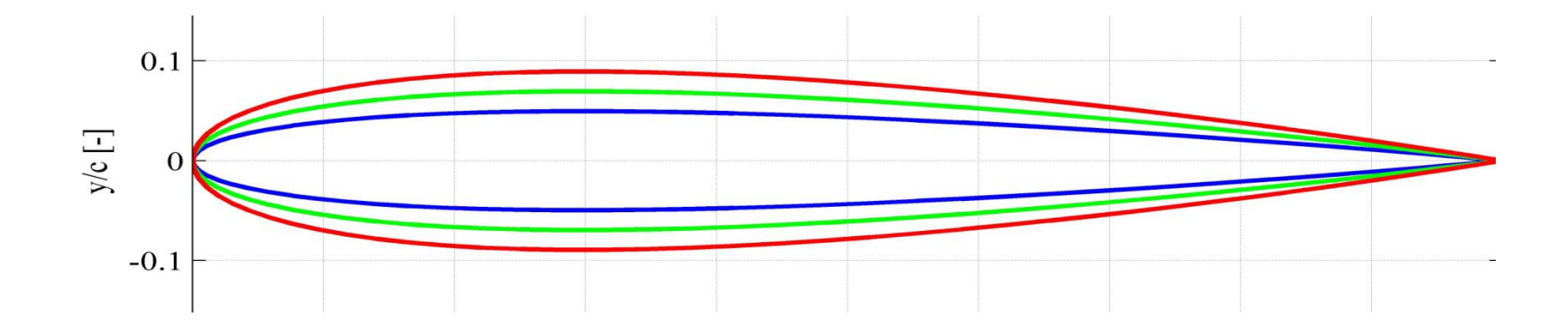

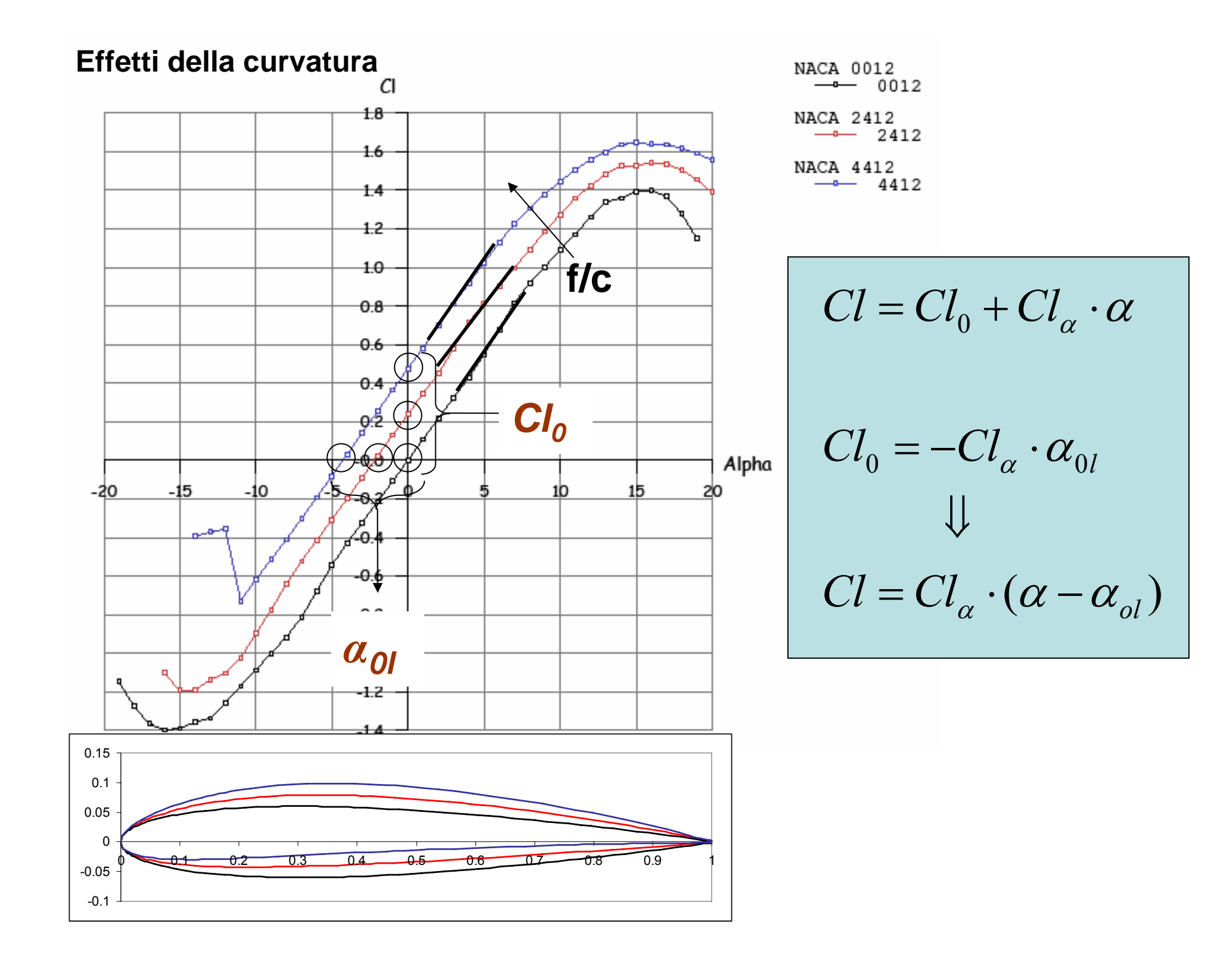

#### **Esercizio 1**

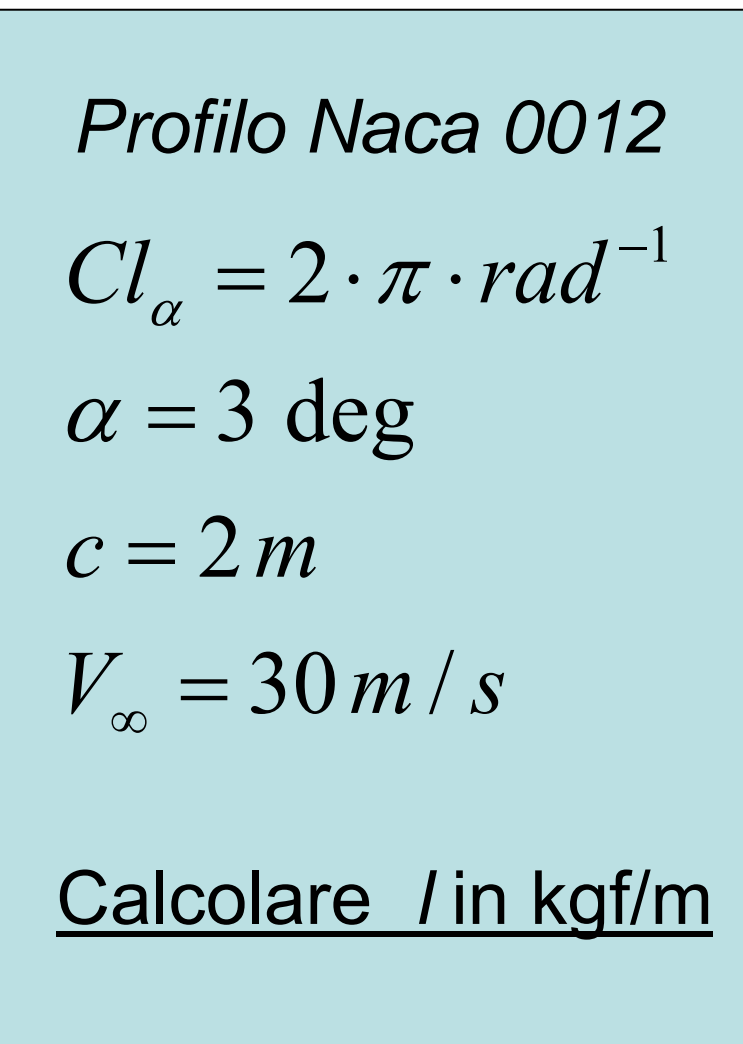

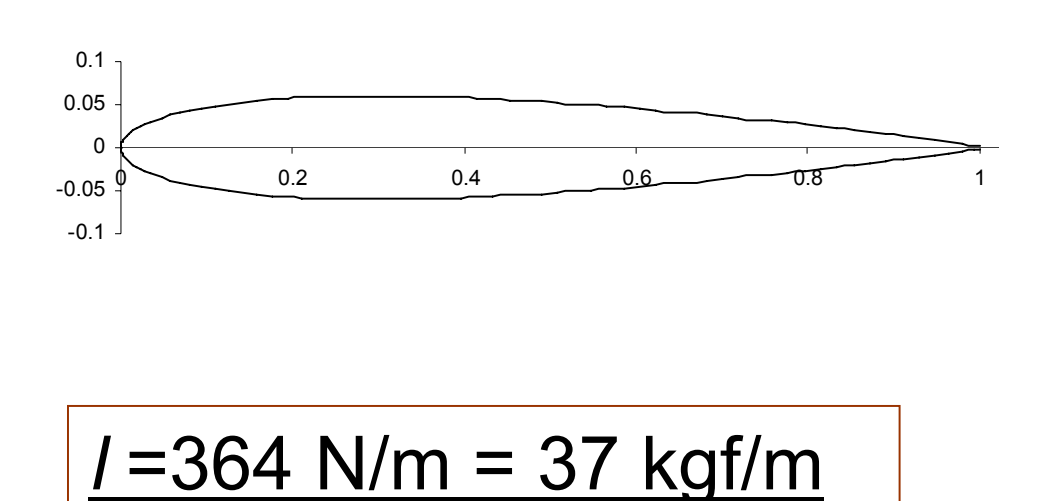

# **Effetti della curvatura**

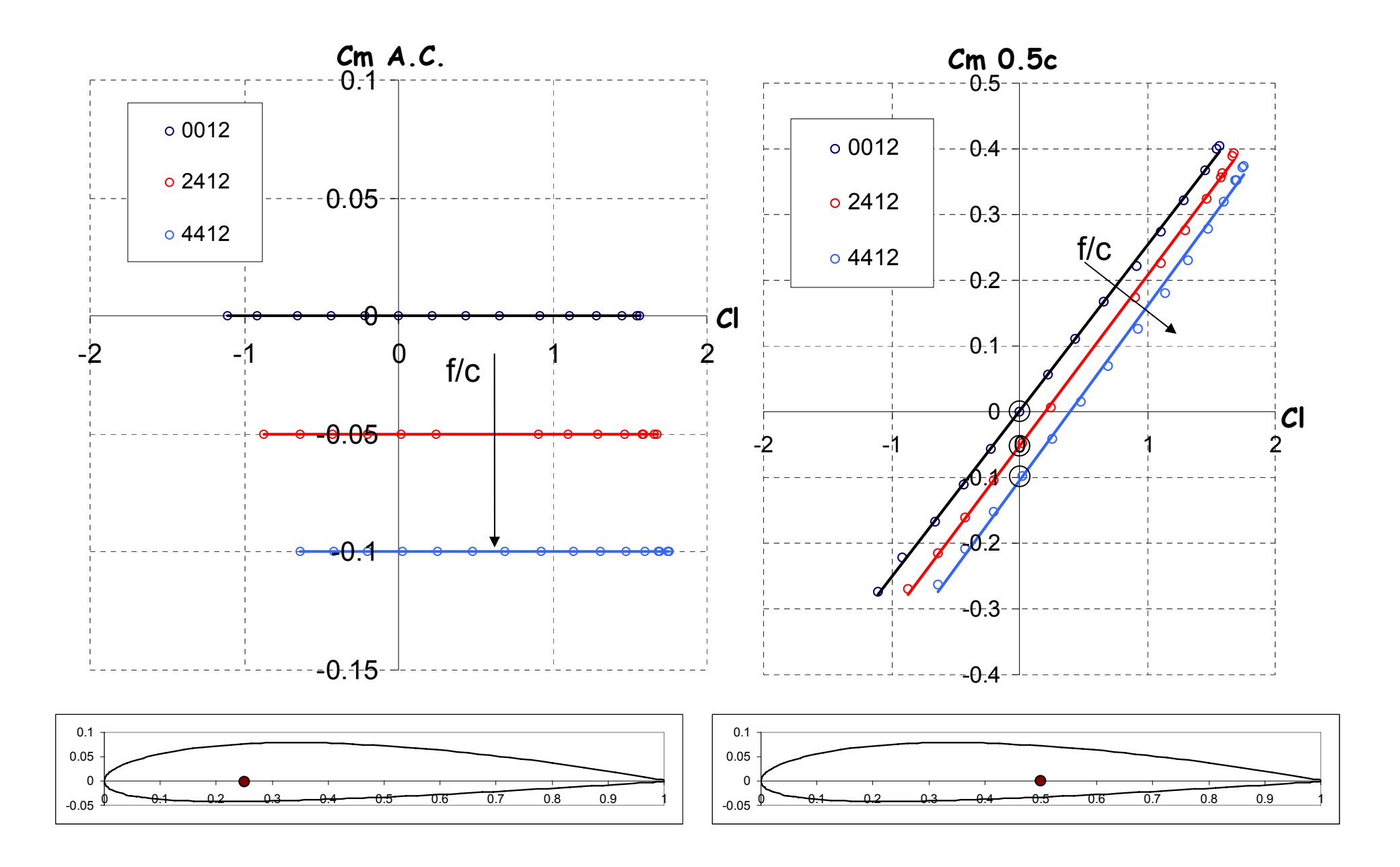

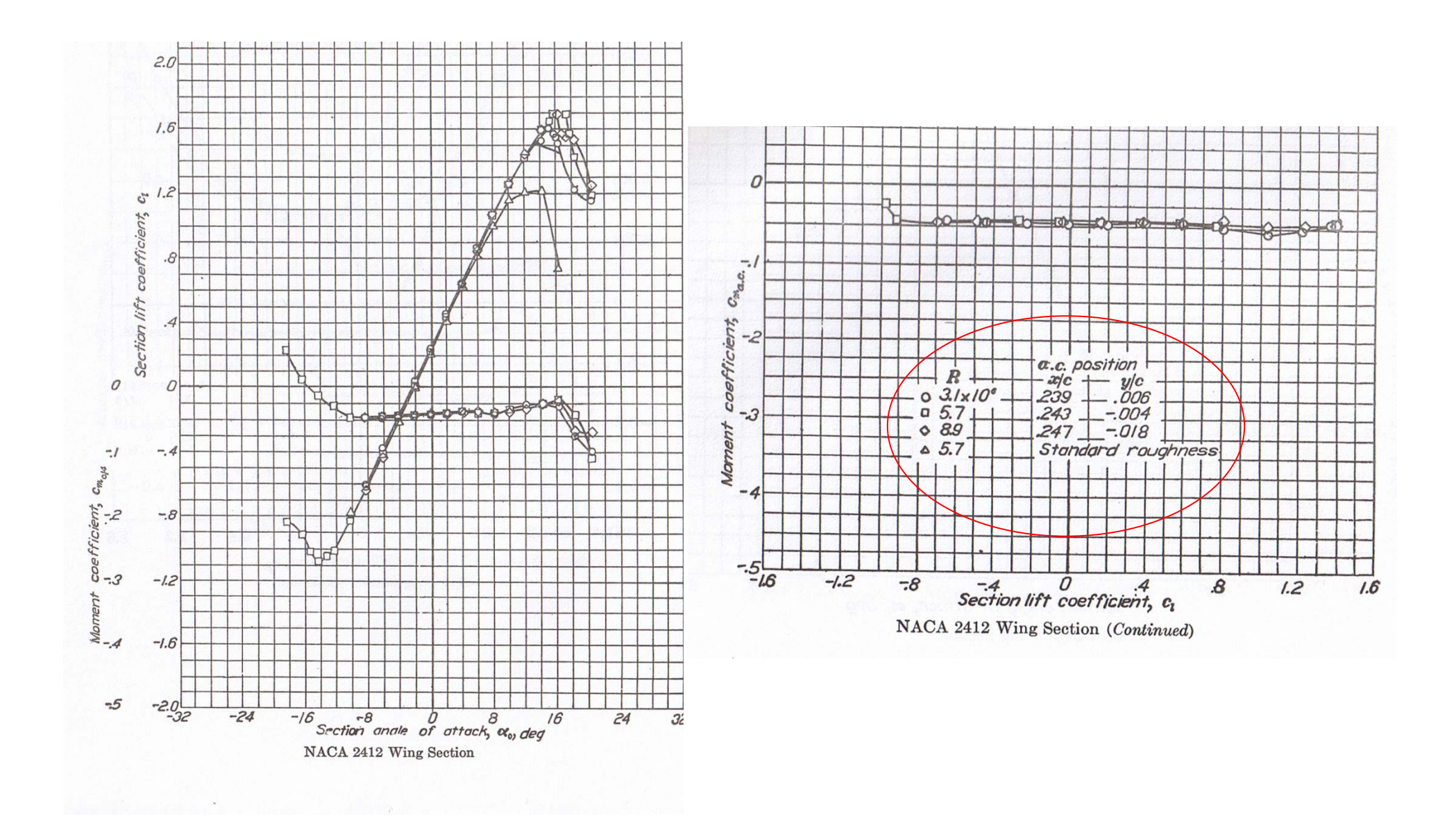

**Esercizio 2**

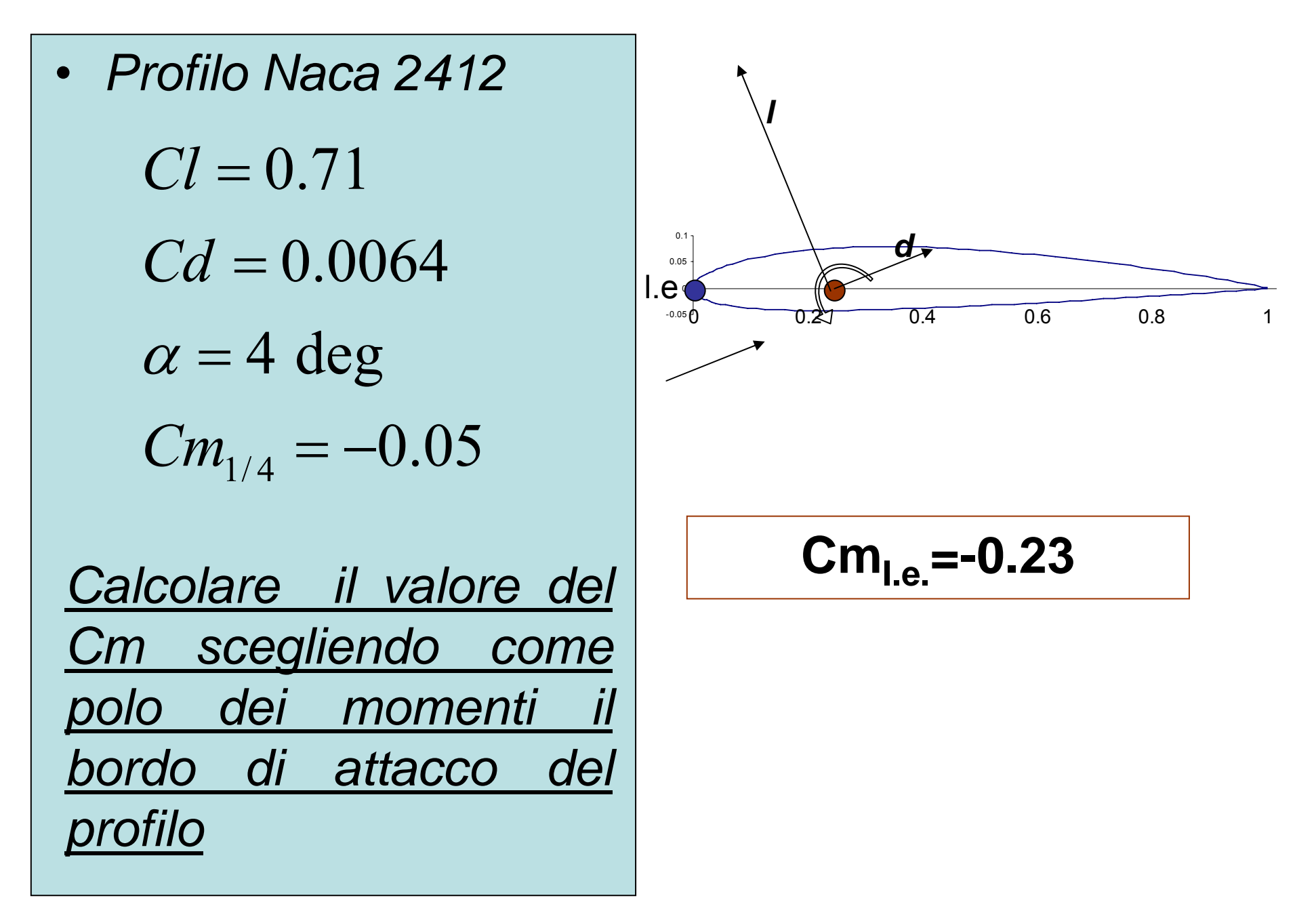

## Coefficiente di pressione

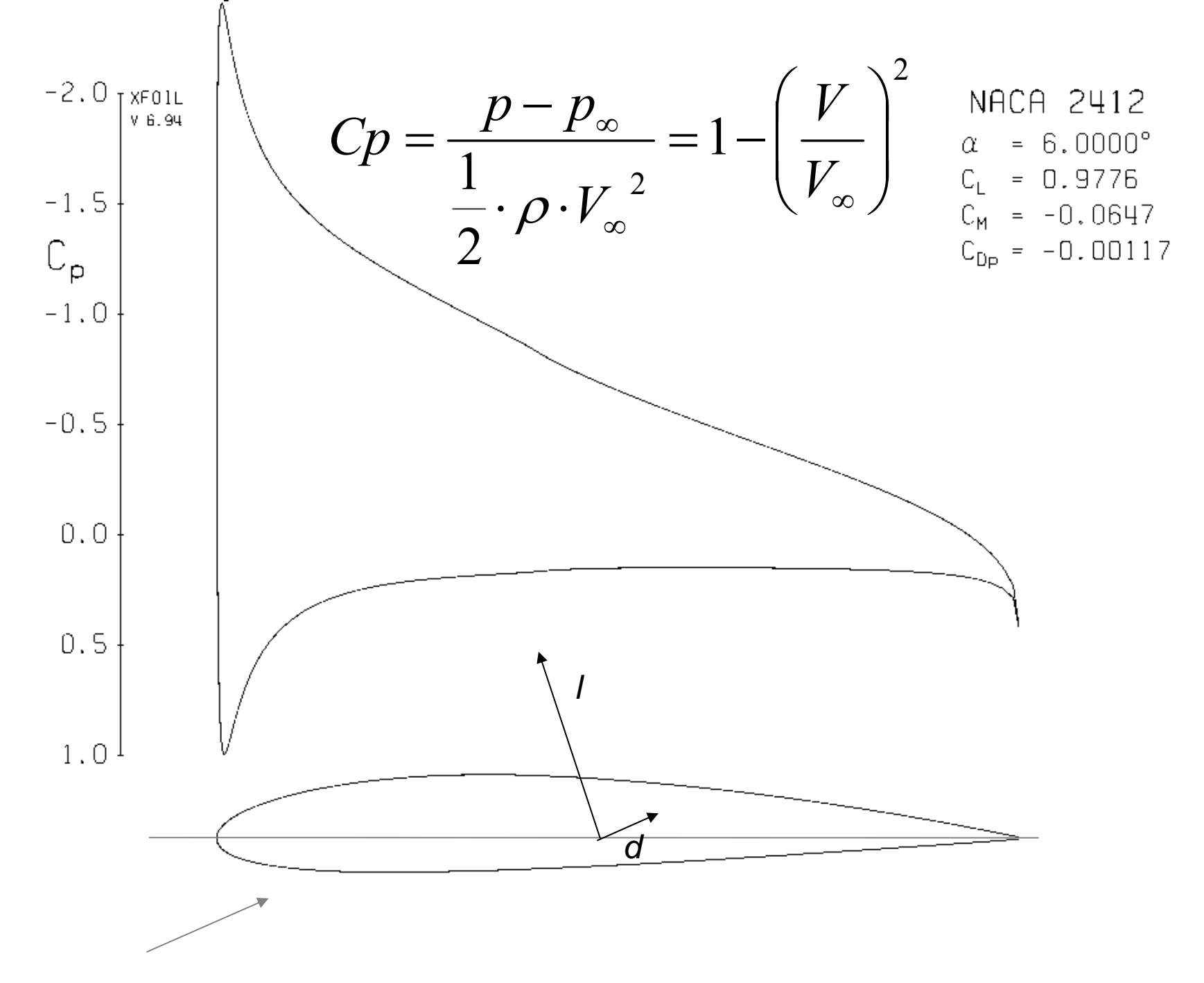

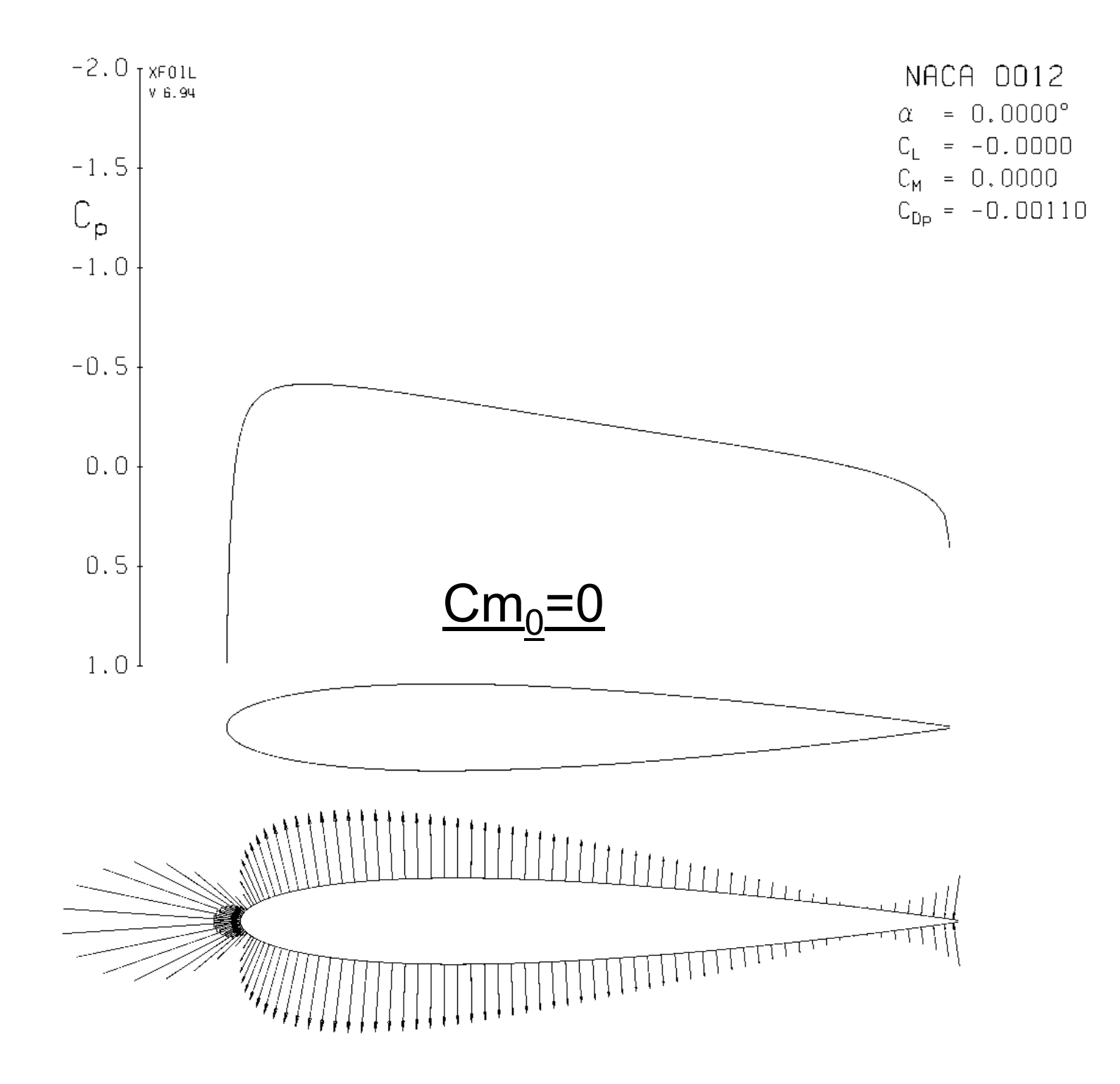

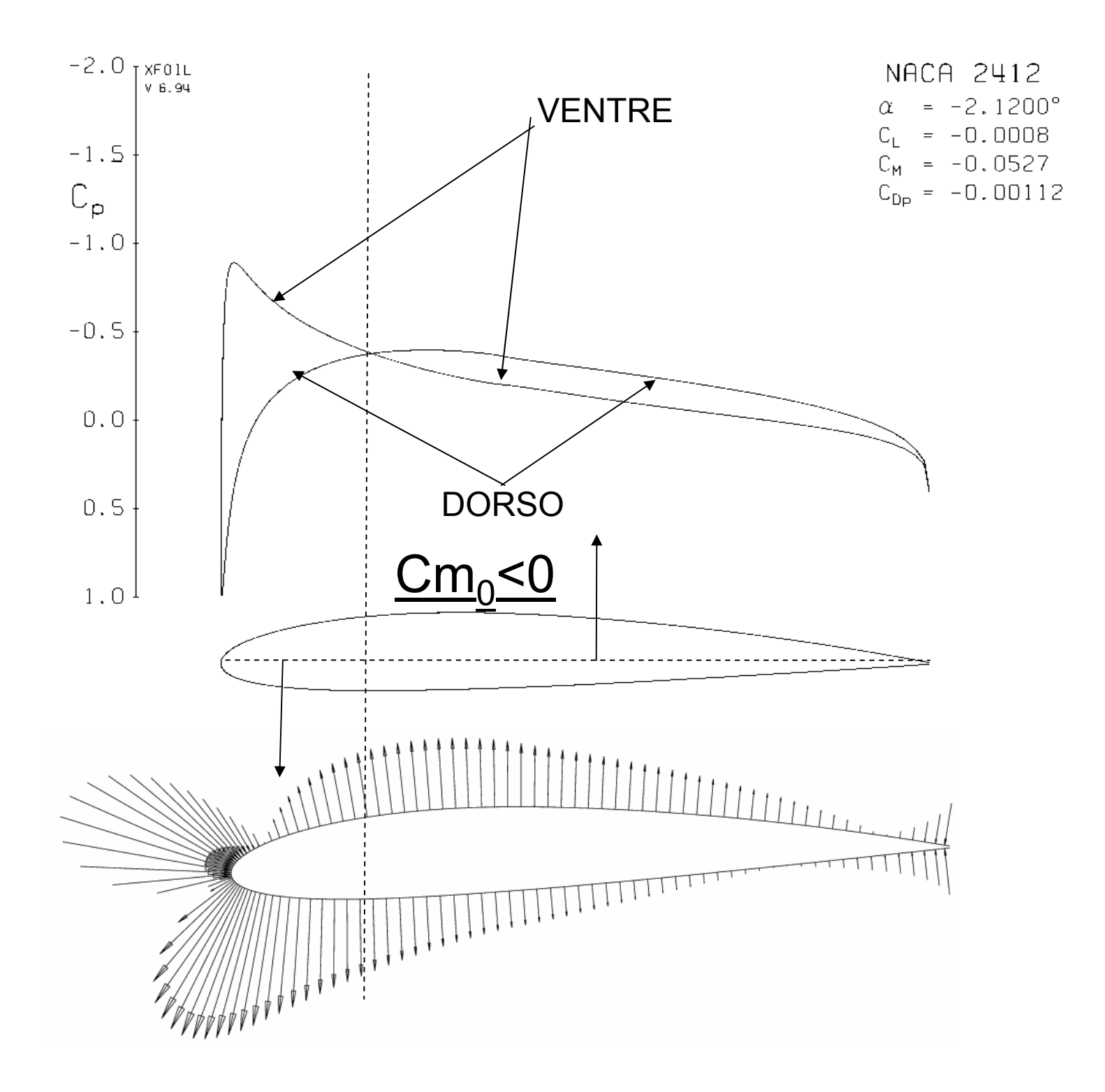

## **Integrazione della distribuzione di pressione**

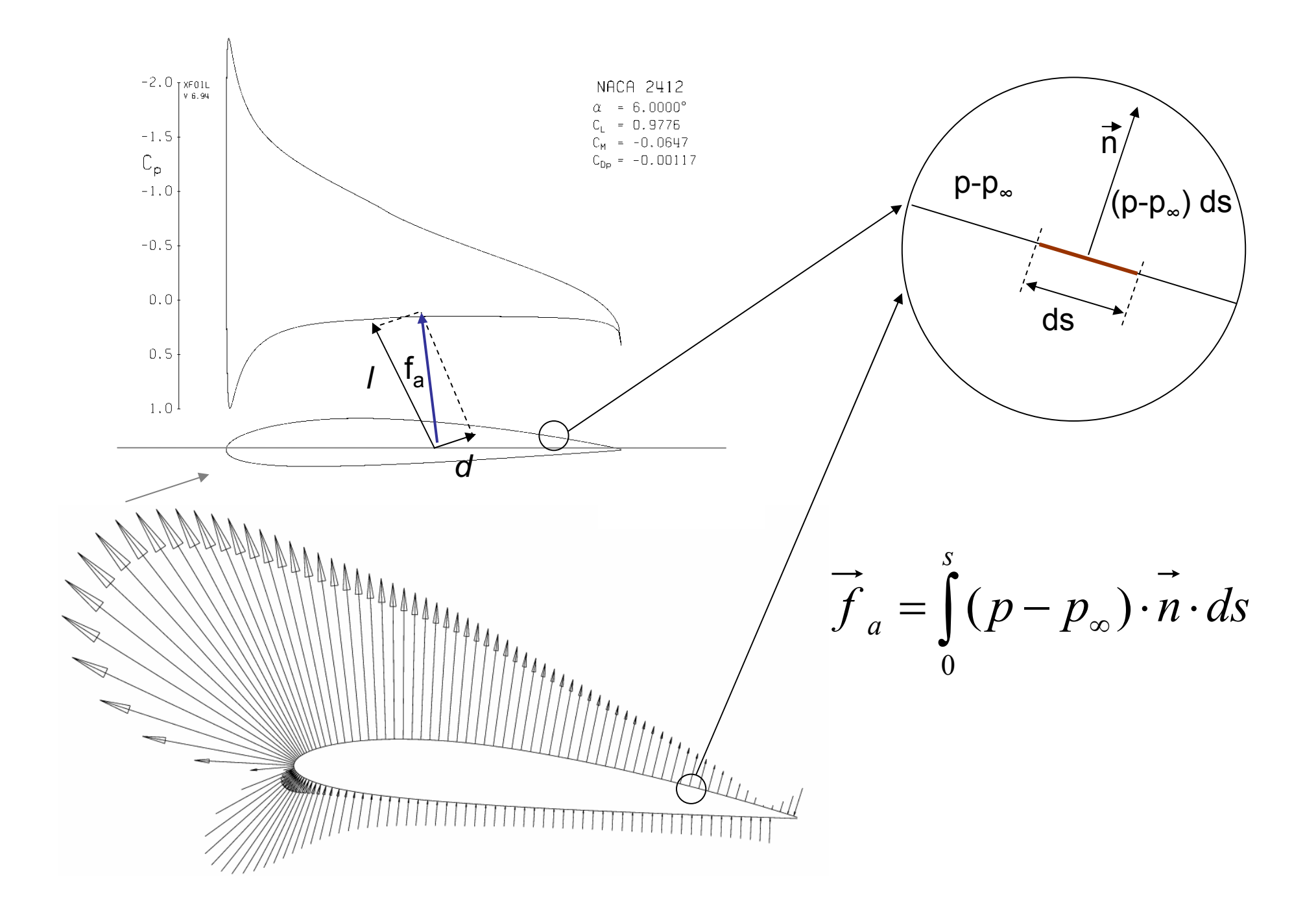

#### **Integrazione della distribuzione di pressione**

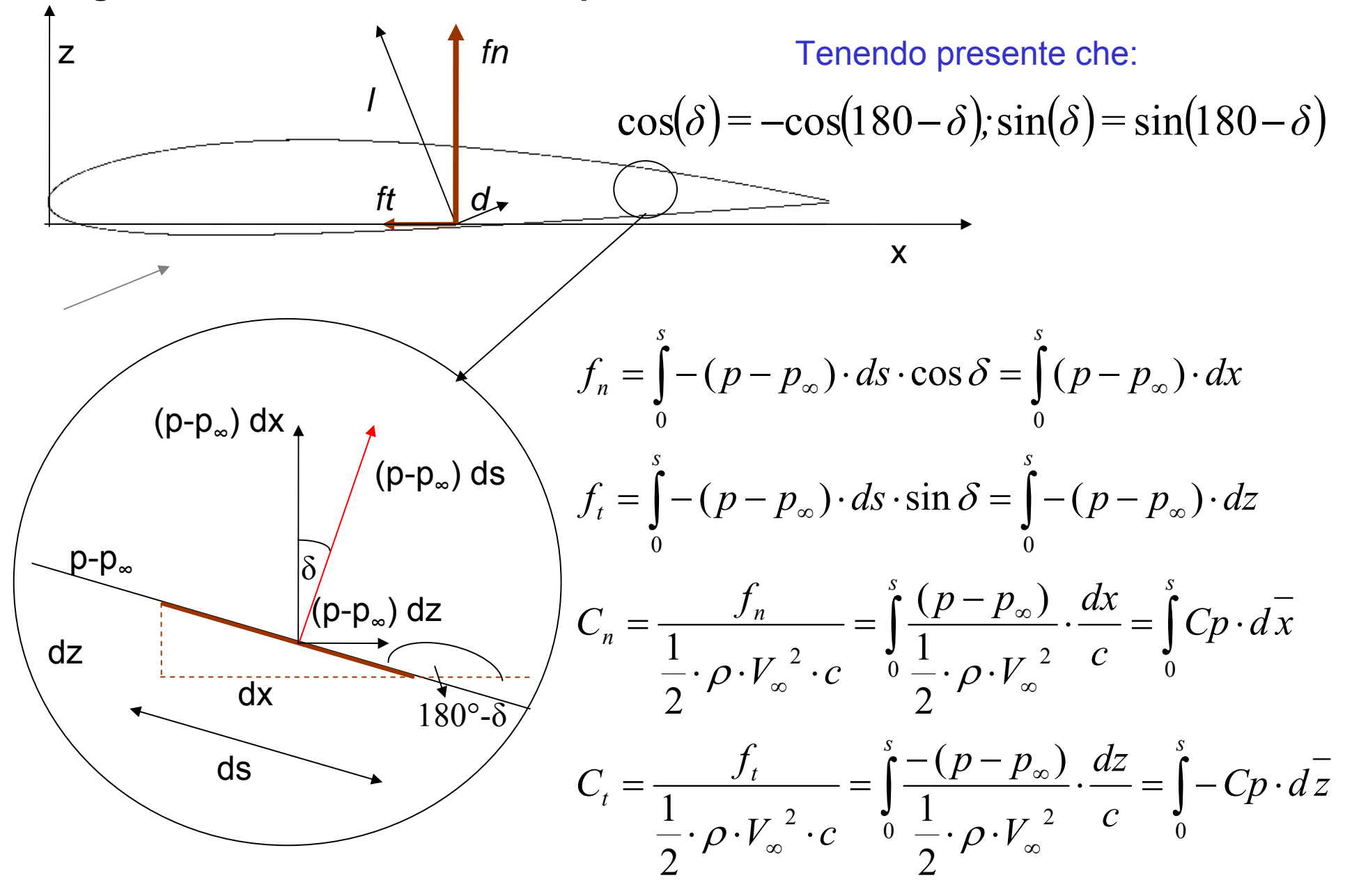

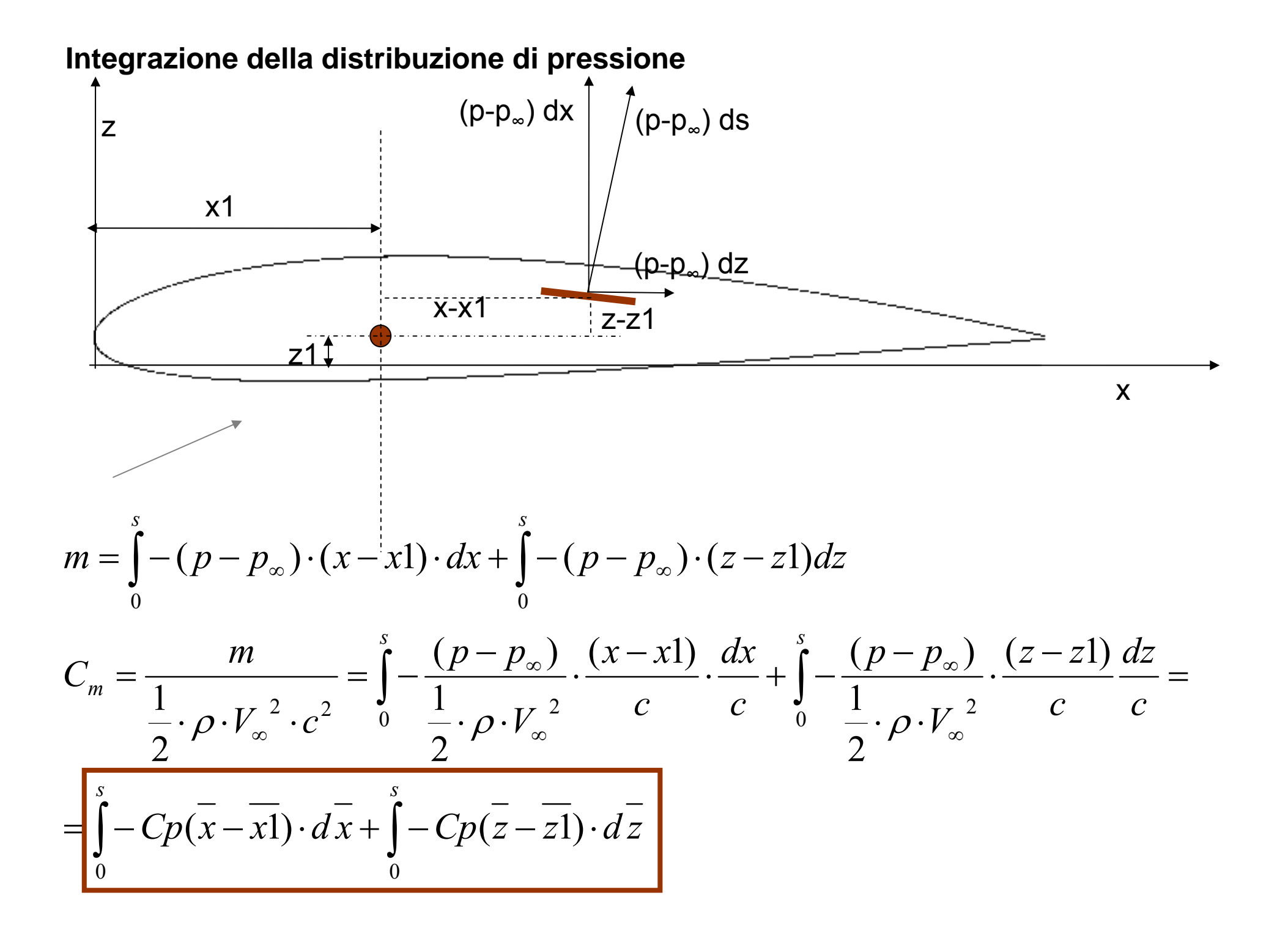

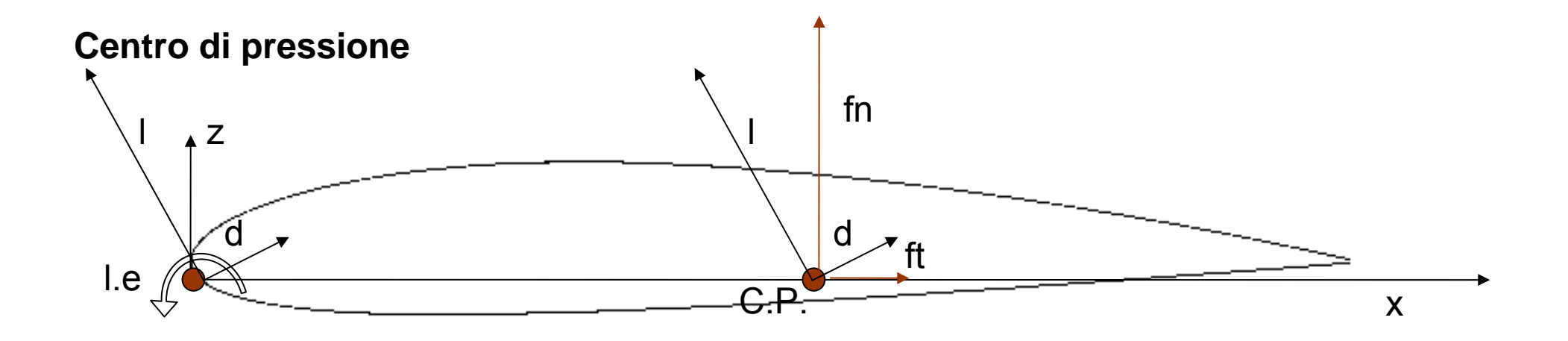

$$
Cm_{CP} = \int_{0}^{s} -C p \cdot (\overline{x} - \overline{x}_{CP}) \cdot d\overline{x} + \int_{0}^{s} -C p \cdot \overline{z} \cdot d\overline{z} = 0
$$

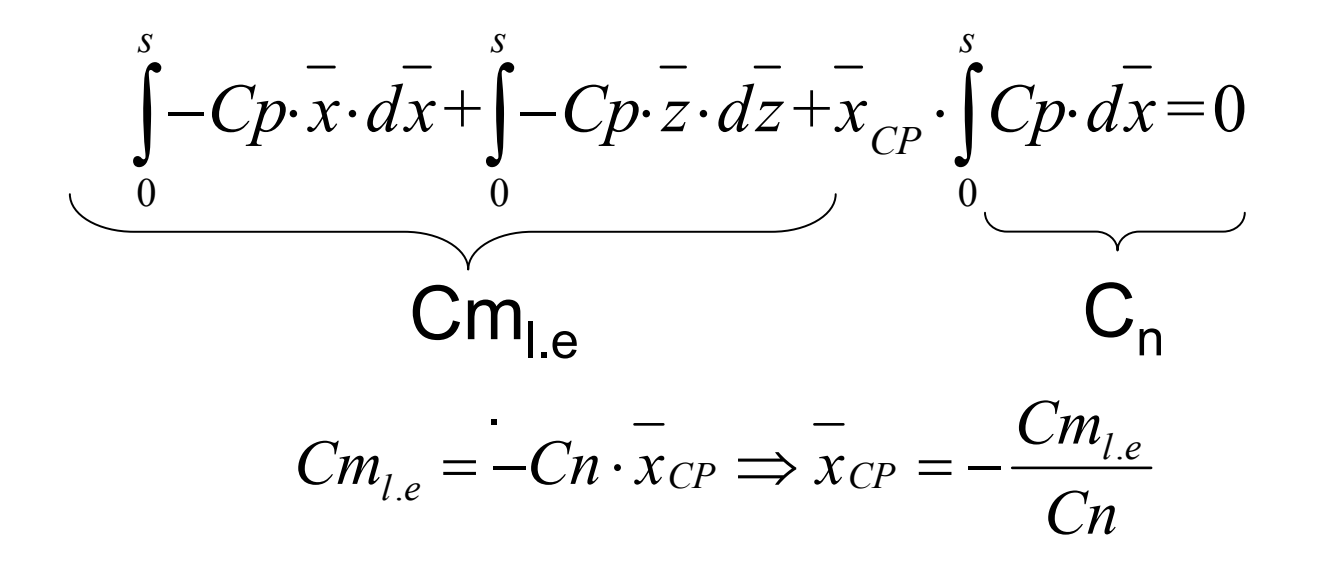

### **Esercizio 3**

• *Profilo Naca 2412* $e_{e} = -0.234$ 4 deg  $Cd = 0.0064$  $Cl = 0.71$ = <sup>−</sup>  $\alpha =$  $\overline{Cm}_{l, e}$ *Calcolare la posizione* 

*del centro di pressione*

*XC.P.=0.33*

• *Profilo Naca 2412*

 $_{e} = -0.112$ 0 deg  $Cd = 0.0055$  $Cl = 0.24$ = <sup>−</sup>  $\alpha =$  $\emph{Cm}_{l, e}$ 

Calcolare la posizione *del centro di pressione*

*XC.P.=0.47*

#### **Integrazione numerica – Esempio Cp numerici o sperimentali**

**NACA 2412**2412

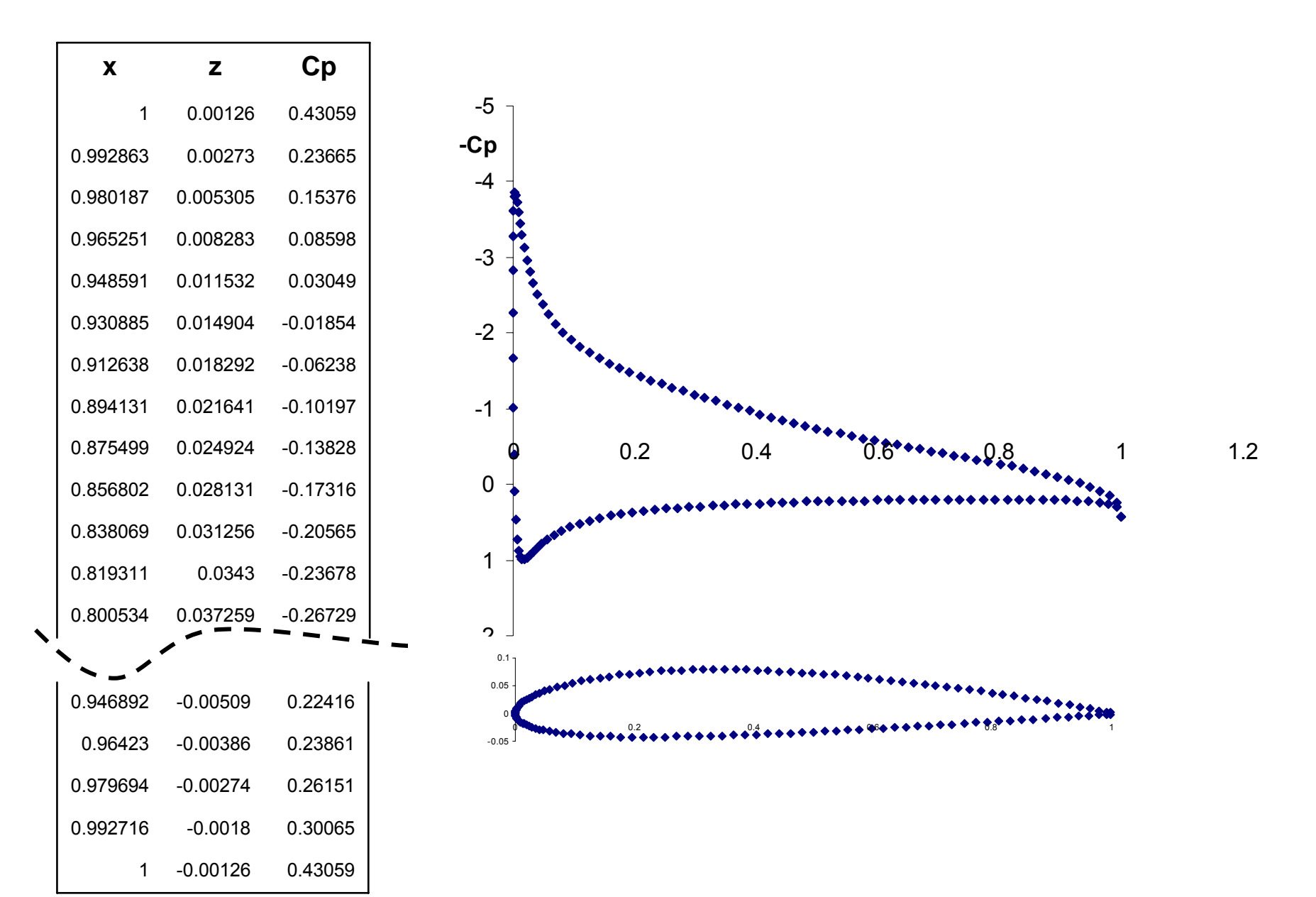

# **Integrazione numerica – Esempio di polari numeriche o sperimentali**

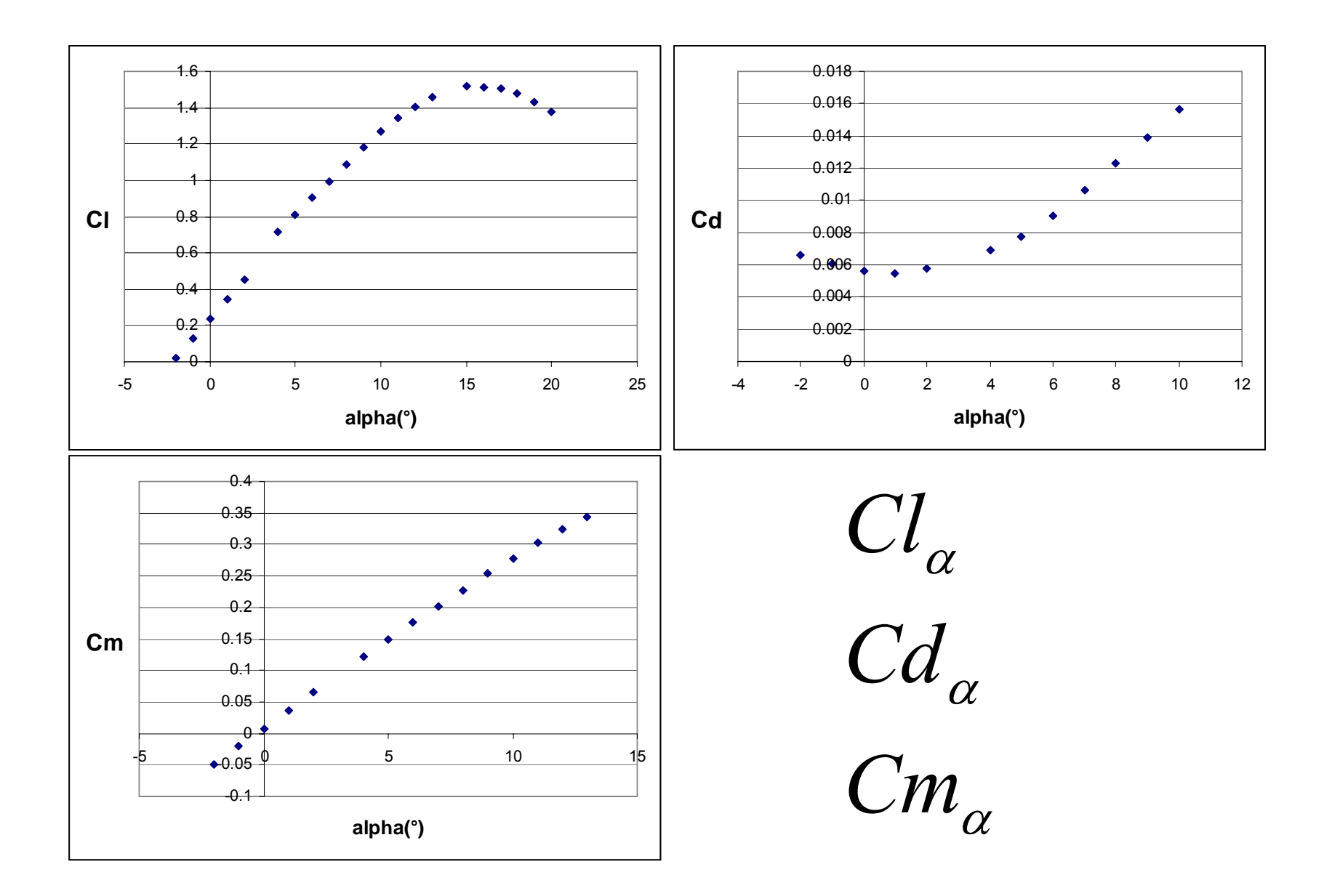

**Integrazione numerica – Derivate dei coefficienti aerodinamici**

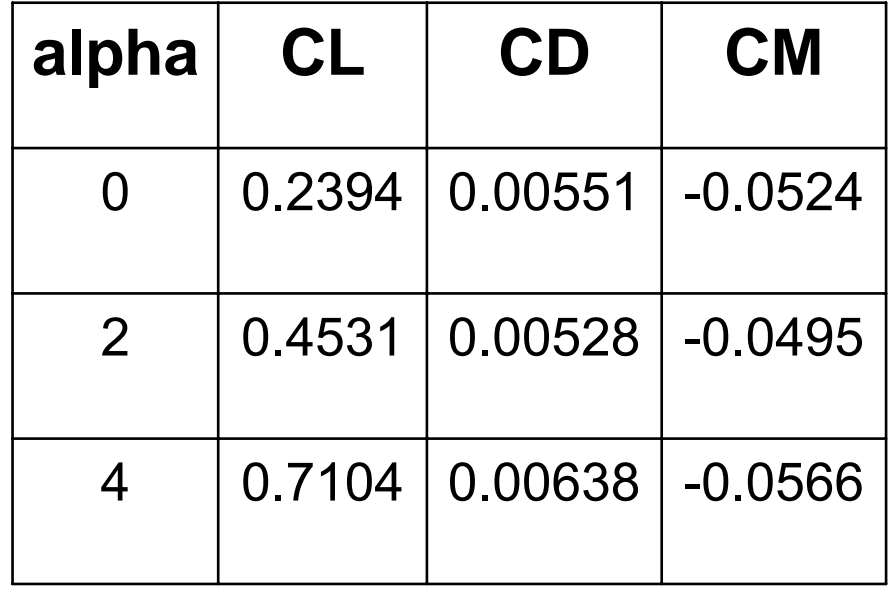

#### **Integrazione numerica - Cn**

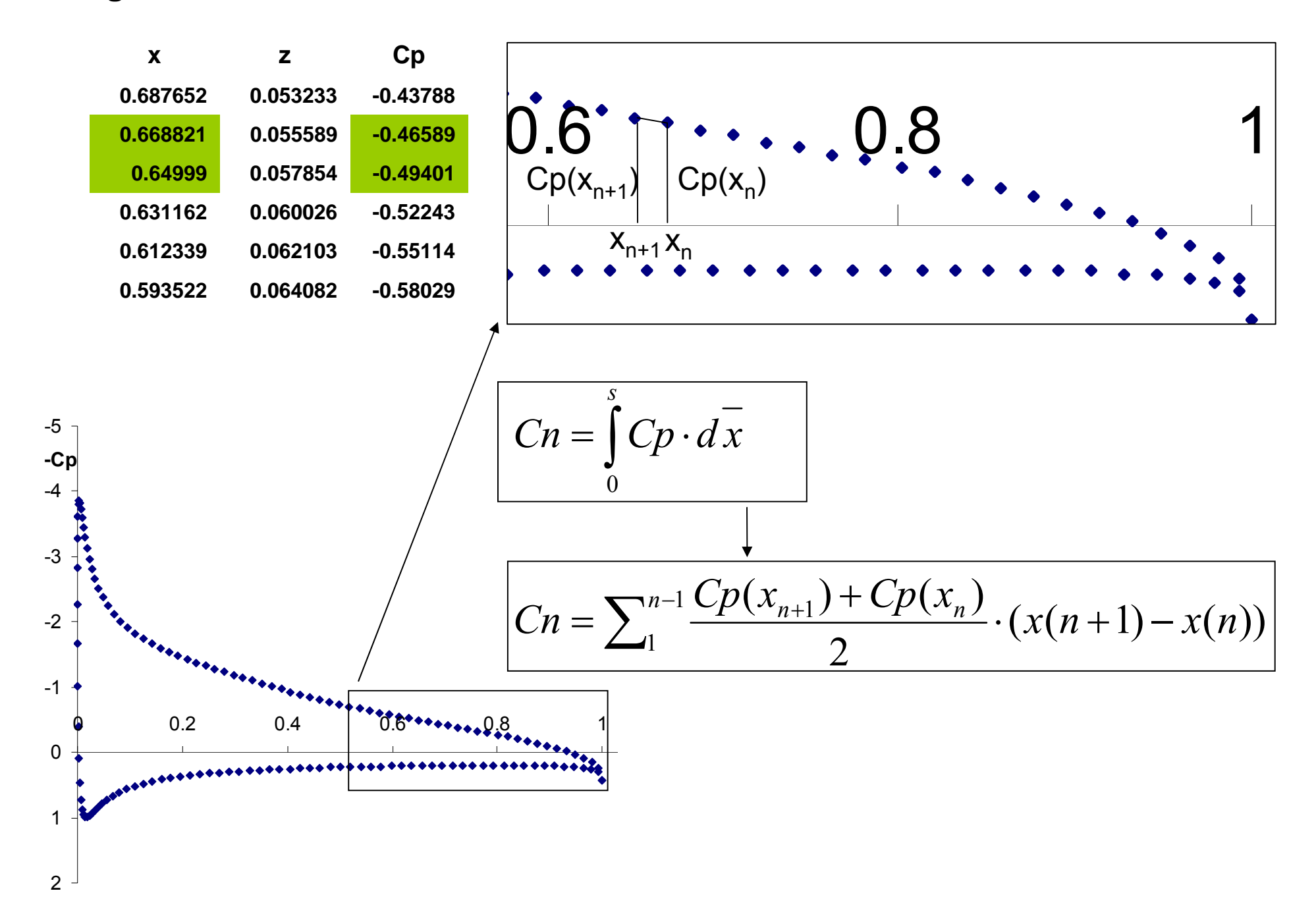

## **Integrazione numerica - Ct**

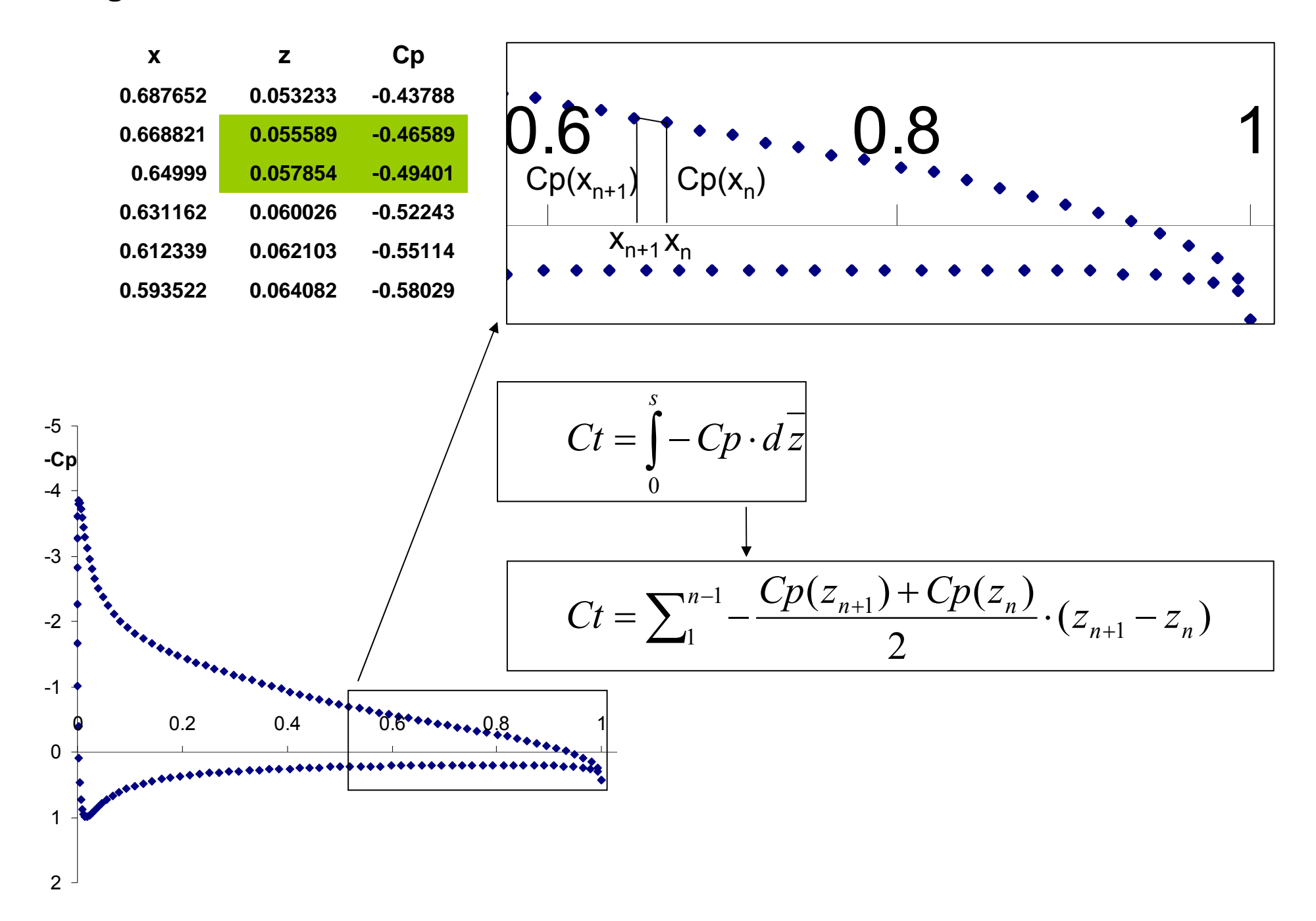

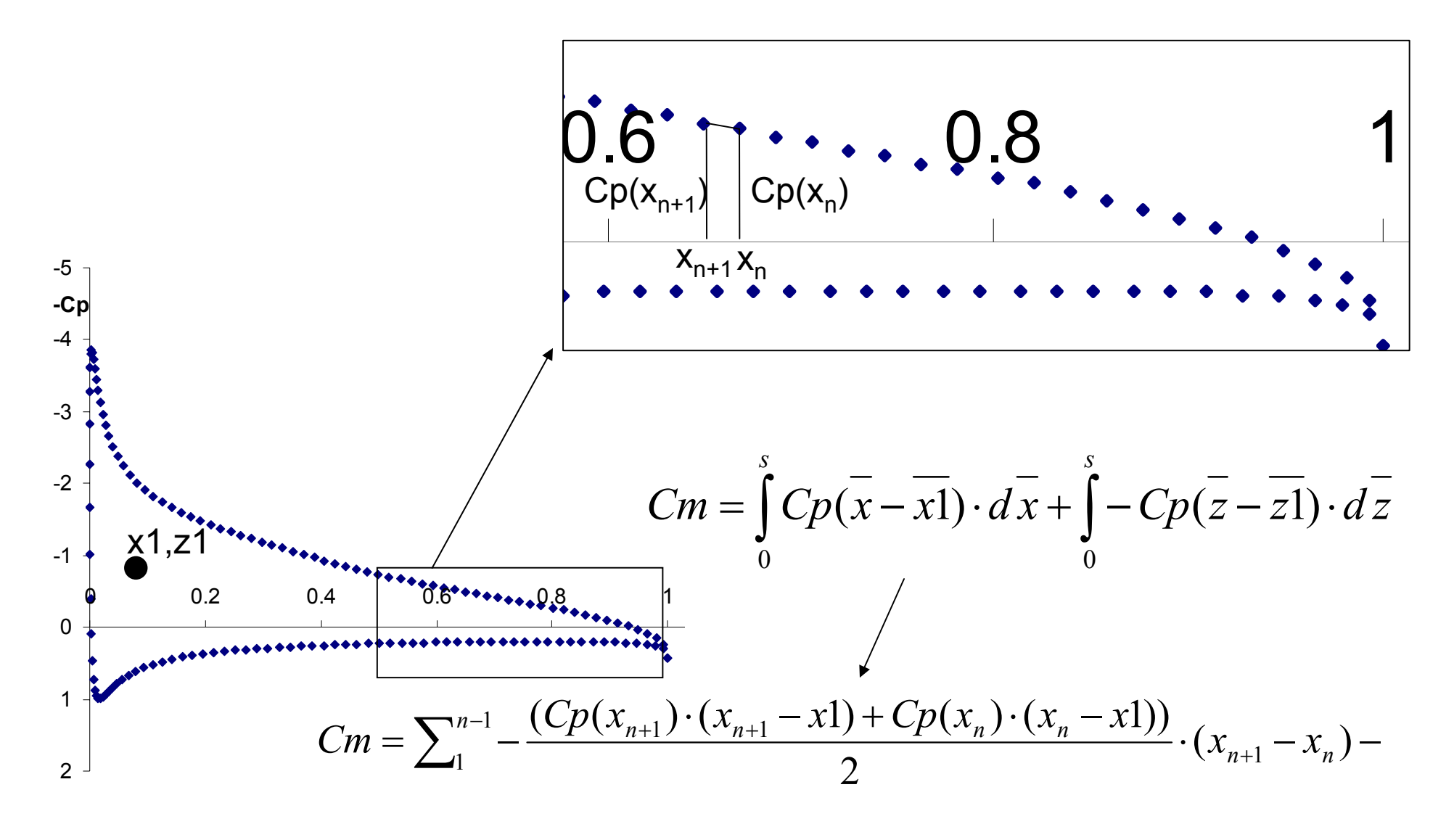

$$
+\frac{(Cp(z_{n+1})\cdot(z_{n+1}-z1)+Cp(z_n)\cdot(z_n-z1))}{2}\cdot(z_{n+1}-z_n)
$$

#### **Centro Aerodinamico - Definizione**

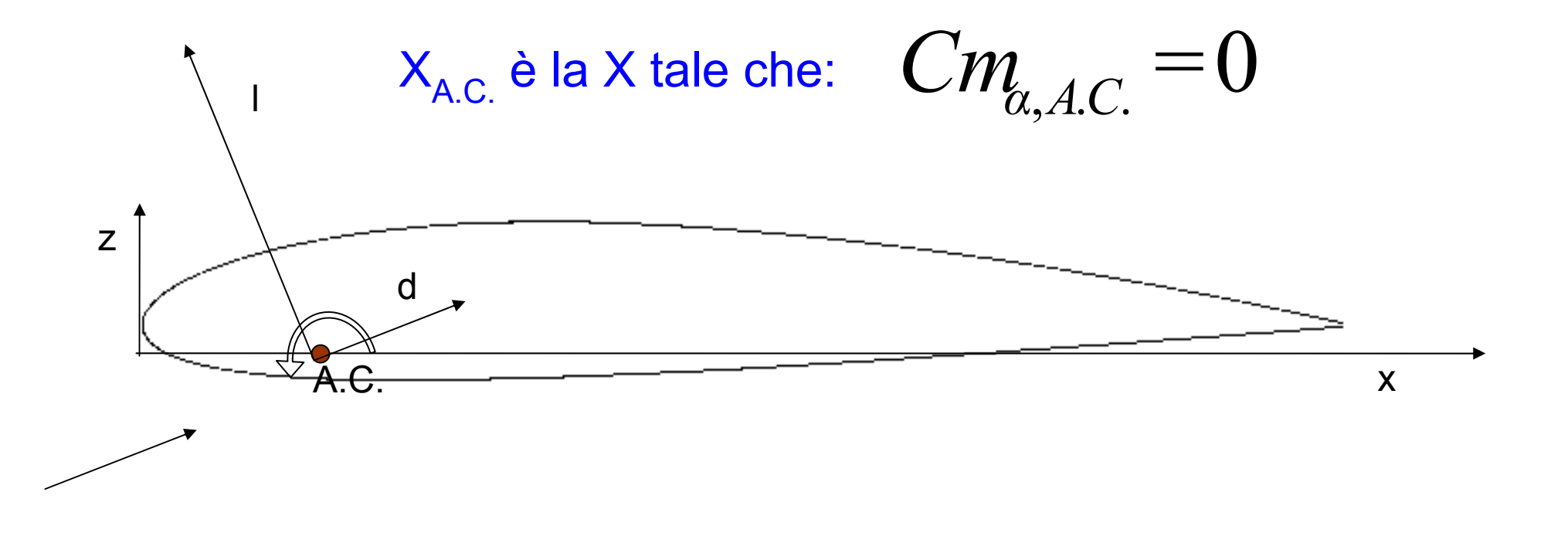

Solitamente per profili con curvatura positiva:

 $Cm_0 \leq 0$ 

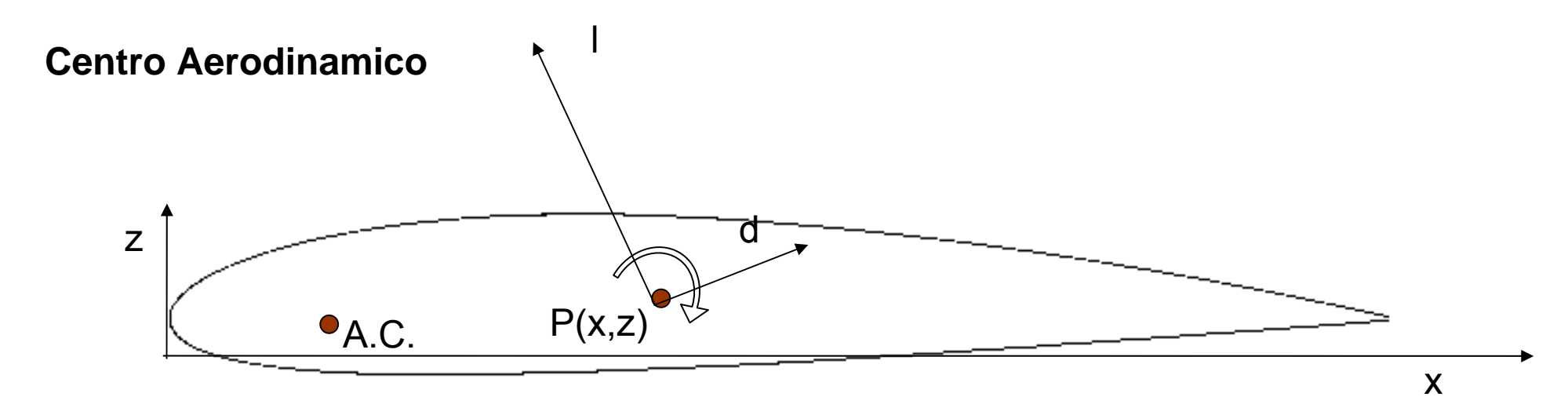

$$
Cm_{\alpha_{A.C.}} = \frac{\partial}{\partial \alpha} \bigg[ Cm_P - (x - x_{A.C.}) \cdot (Cl \cdot \cos(\alpha) + Cd \cdot \sin(\alpha)) + \bigg] = 0
$$
  

$$
= 0
$$

$$
\begin{bmatrix}\n-(x-x_{A.C.})\cdot (Cl_{\alpha}\cdot cos(\alpha)+Cd_{\alpha}\cdot sen(\alpha))+\n+(z-z_{A.C.})\cdot (-Cl_{\alpha}\cdot sen(\alpha)+Cd_{\alpha}\cdot cos(\alpha))+\n+(x-x_{A.C.})\cdot (Cl\cdot sen(\alpha)-Cd\cdot cos(\alpha))+\n-(z-z_{A.C.})\cdot (Cl\cdot cos(\alpha)+Cd\cdot sen(\alpha))\n\end{bmatrix} =-Cm_{\alpha P}
$$

# **Centro Aerodinamico**

$$
\begin{array}{c}\nZ_{A.C.} \\
 \searrow_{A.C.}\n\end{array}\n\bigg\}\n\text{Due incognite } \longrightarrow \text{Due equationi } \longrightarrow \text{Due } \alpha \text{ (a1, a2)}
$$

$$
\begin{bmatrix}\n-(x-x_{A.C.})\cdot (Cl_{\alpha}(\alpha 1)\cdot \cos(\alpha 1)+Cl_{\alpha}(\alpha 1)\cdot sen(\alpha 1))+ \\
+(z-z_{A.C.})\cdot (-Cl_{\alpha}(\alpha 1)\cdot sen(\alpha 1)+Cl_{\alpha}(\alpha 1)\cdot cos(\alpha 1))+ \\
+(x-x_{A.C.})\cdot (Cl(\alpha 1)\cdot sen(\alpha 1)-Cl(\alpha 1)\cdot cos(\alpha 1))+ \\
-(z-z_{A.C.})\cdot (Cl(\alpha 1)\cdot cos(\alpha 1)+Cl(\alpha 1)\cdot sen(\alpha 1))\n\end{bmatrix} =-Cm_{\alpha}(\alpha 1)_{P}
$$
\n
$$
\begin{bmatrix}\n-(x-x_{A.C.})\cdot (Cl_{\alpha}(\alpha 2)\cdot cos(\alpha 2)+Cl_{\alpha}(\alpha 2)\cdot sen(\alpha 2))+ \\
+(z-z_{A.C.})\cdot (Cl_{\alpha}(\alpha 2)\cdot sen(\alpha 2)+Cl_{\alpha}(\alpha 2)\cdot cos(\alpha 2))+ \\
+(x-x_{A.C.})\cdot (Cl(\alpha 2)\cdot sen(\alpha 2)-Cl(\alpha 2)\cdot cos(\alpha 2))+ \\
-(z-z_{A.C.})\cdot (Cl(\alpha 2)\cdot cos(\alpha 2)+Cl(\alpha 2)\cdot sen(\alpha 2))\n\end{bmatrix} =-Cm_{\alpha}(\alpha 2)_{P}
$$